#### <span id="page-0-4"></span>Stand: 11.12.2014

<span id="page-0-0"></span>[Format](#page-0-0) | [Validierung](#page-0-1) | [Inhalt](#page-0-2) | [Ausführungsbestimmungen und Beispiele](#page-0-3) | [Befugnisse](#page-1-0)

# Format

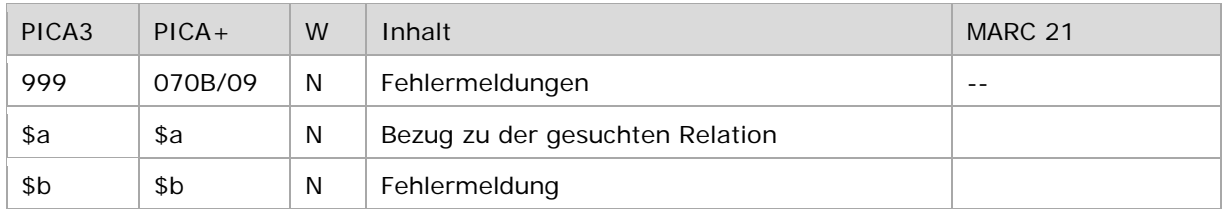

<span id="page-0-1"></span>W = Wiederholbarkeit; N = nicht wiederholbar; J = wiederholbar; hellgraue Schrift = Feld/Unterfeld wird zurzeit nicht erfasst

# Validierung

<span id="page-0-2"></span>Das Feld 999 wird maschinell erzeugt. Das Feld ist ein durch Systemprüfung kontrolliertes Pflichtfeld.

### Inhalt

Das Feld 999 enthält Fehlermeldungen, die aus der maschinellen Relationierung bei der Migration der Datensätze aus PND, SWD, GKD und DMA-EST-Datei zur GND erzeugt wurden. Die Fehlermeldungen ermöglichen die systematische Überprüfung und Korrektur der Datensätze.

# <span id="page-0-3"></span>Ausführungsbestimmungen und Beispiele

Fehlermeldungen werden in Neuaufnahmen aktiv nicht erfasst. Das Feld wurde maschinell bei der Migration vergeben.

Bestehende Feldinhalte werden nach Erfassung der fehlenden Relationen gelöscht. Wird der Datensatz in anderen Feldern korrigiert oder ergänzt, bleiben die Angaben in diesem Feld unverändert erhalten. Bei Umlenkung eines Datensatzes, der das Feld 999 enthält, wird das Feld weder manuell noch maschinell in den Zieldatensatz übertragen.

Eine maschinelle Löschung des Feldes nach einigen Jahren des produktiven Einsatzes der GND ist geplant.

Beispiele:

# PICA3 **999 \$a**r01**\$b**Feld 028R: [pndaelianus, tacticus] im Index nicht gefunden **999 \$a**r02**\$b**Feld 028R: Treffer fuer [pndgesner, konrad] erfuellt nicht alle Bedingungen **999 \$a**r02**\$b**Feld 028R: Treffer fuer [pndgilles, pierre] erfuellt nicht alle Bedingungen

 Turn- und Sportverein**\$g**Bentrup-Loßbruch TSV**\$g**Bentrup-Loßbruch **\$a**r01**\$b**Feld 029@: [gkdbentrup-lossbruch] im Index nicht gefunden **\$a**r01**\$b**Feld 029A: [gkdbentrup-lossbruch] im Index nicht gefunden Formator Symposium on Mathematical Methods for the Analysis of Large Scale Systems**\$g**1, 1970, Liblice **\$a**r01**\$b**Feld 029A: [gkd1 1970 liblice] im Index nicht gefunden

↑ [nach oben](#page-0-4)

# <span id="page-1-0"></span>Befugnisse zur Feldbelegung

*Satzarten Tb, Tf, Tg, Tn, Tp, Tu:*

Anwender mit Katalogisierungslevel 1 können das Feld in allen Datensätzen löschen.

*Satzart Ts:*

Anwender der Sacherschließung mit Katalogisierungslevel 1 können das Feld in allen Datensätzen löschen. Das Feld kann von allen Level 1-Redaktionen gelöscht werden.

↑ [nach oben](#page-0-4)